# WEB SERVICE API

SMDG Workshop

Tamme Bohlen – Hapag-Lloyd AG 17.09.2019, Singapore

### **WORKSHOP**

- Goals:
	- Exchange learnings
	- gather requirements for Voyage Schedule API

### TECH BEHIND API

- What's an API?
	- EDIFACT vs Web Service
- What's a Web Service API?
	- Based on HTTP
- Which technology & design is connected?
	- Data model
	- Swagger
- **Examples** 
	- SkyScanner
	- Google Flights

#### RESTFUL WEB SERVICE API

- RESTFUL = Resource based and stateless
- What's stateless?
- What's a resource?

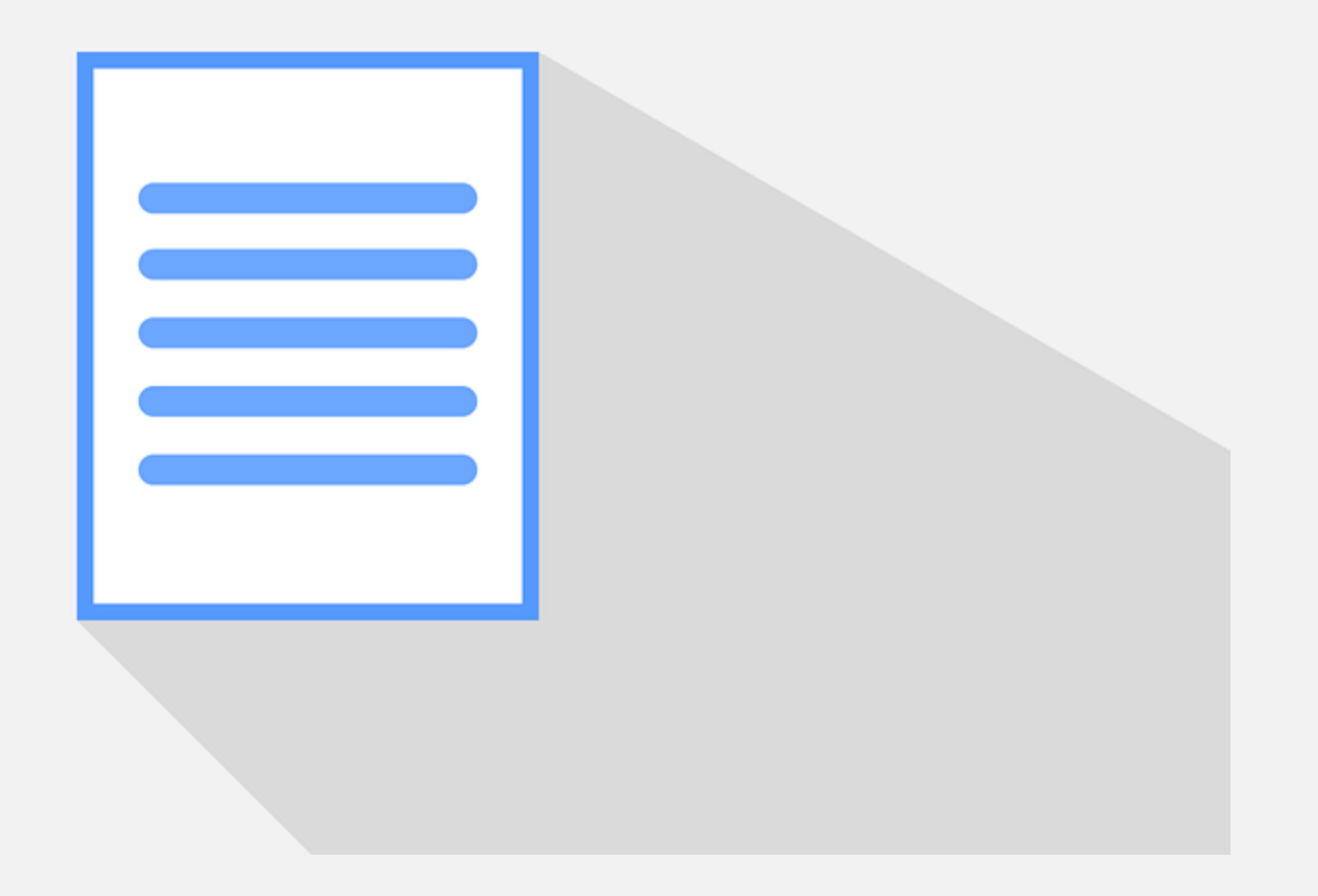

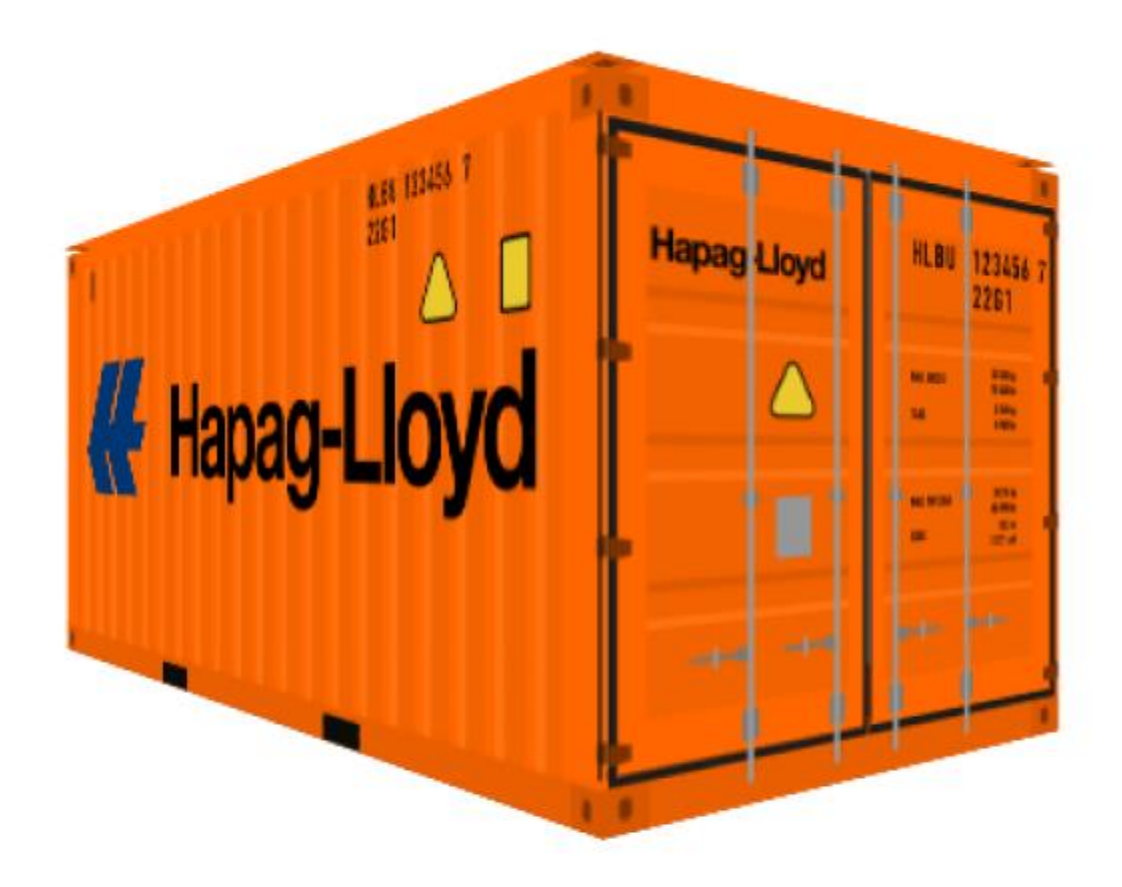

### WHAT DEFINES A CONTAINER?

• Problems of defining a Data Model

## SMDG PILOT

 $\bullet$  EDIFACT Data Model  $\rightarrow$  Voyage Schedule API

PILOT NO.I: VESSEL SCHEDULE API

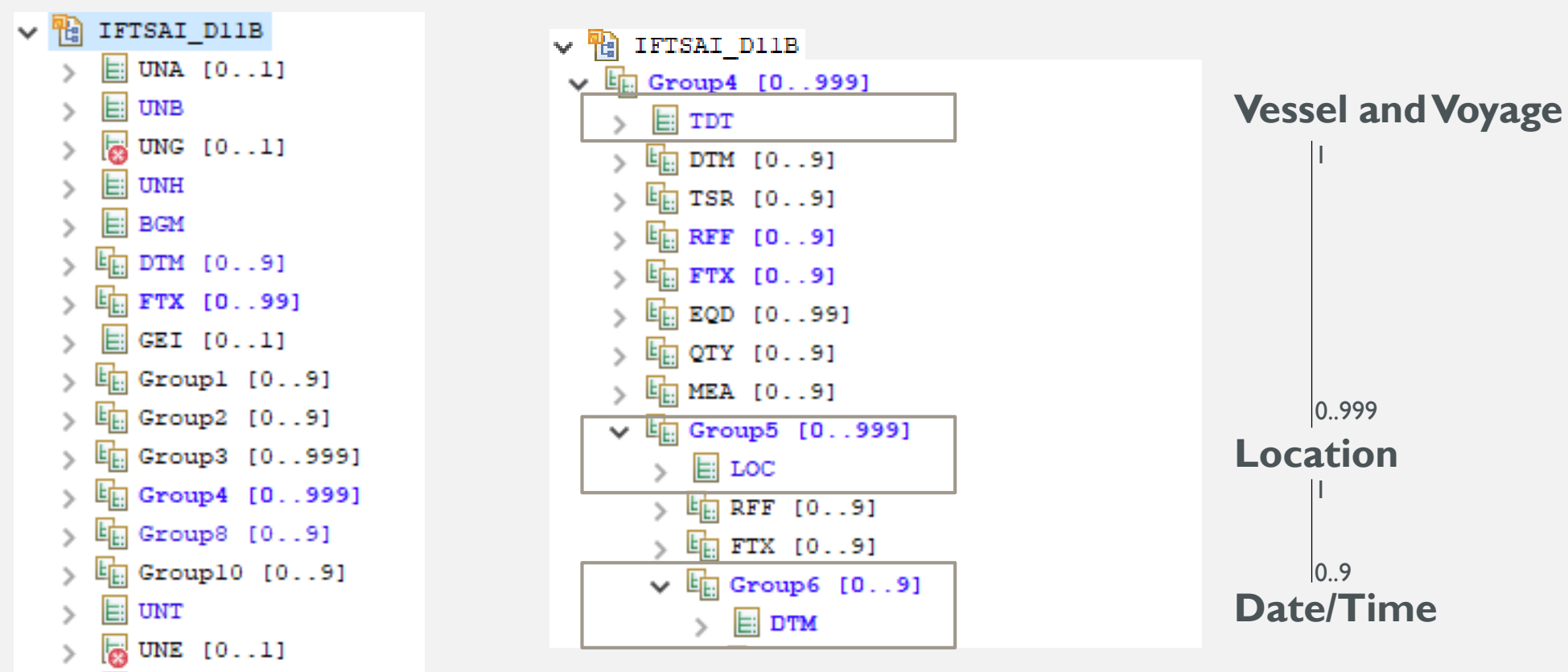

 $\boxed{E}$  UNZ  $\rightarrow$ 

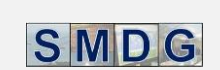

#### PILOT NO. I: VESSEL SCHEDULE API

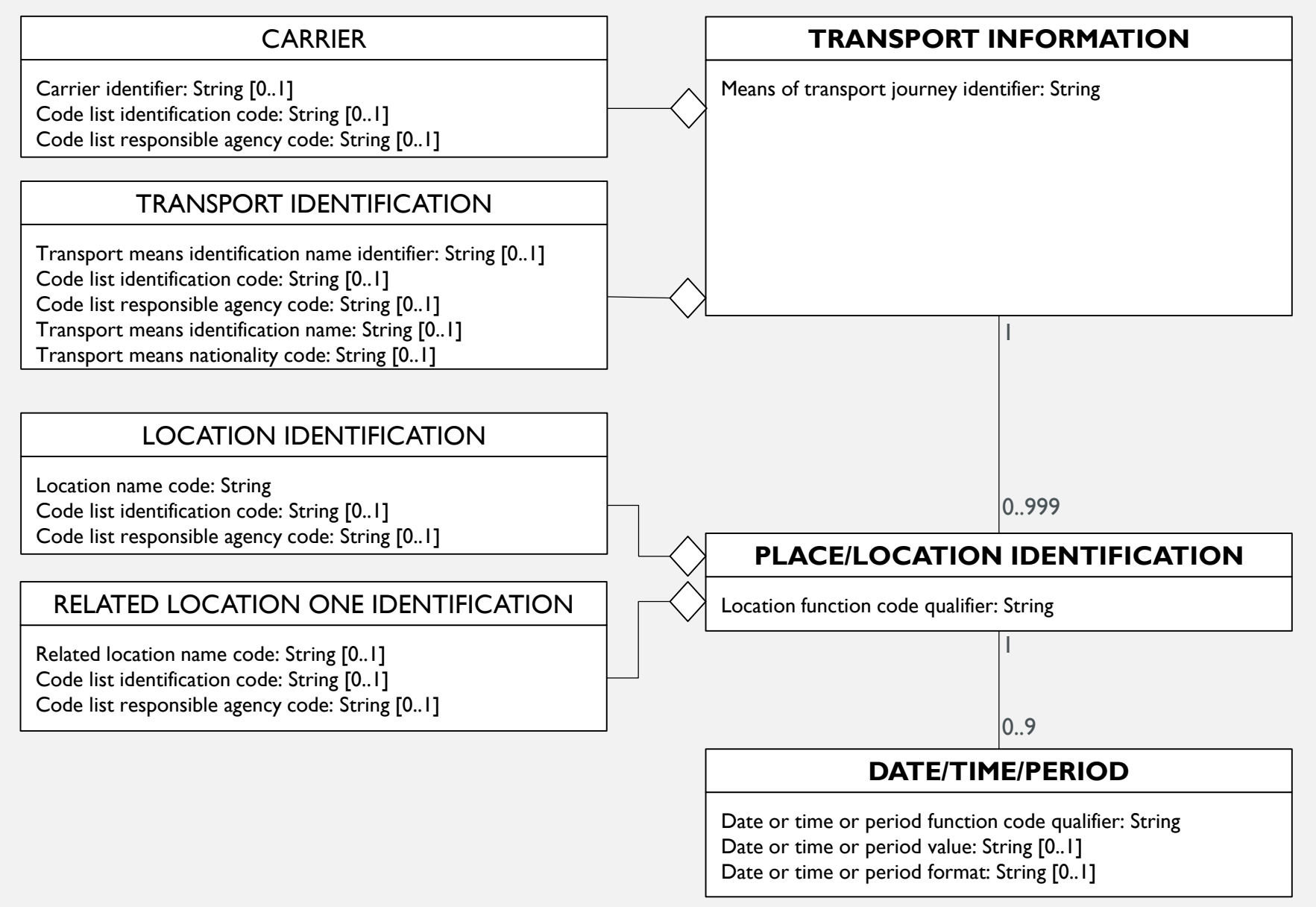

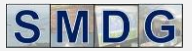

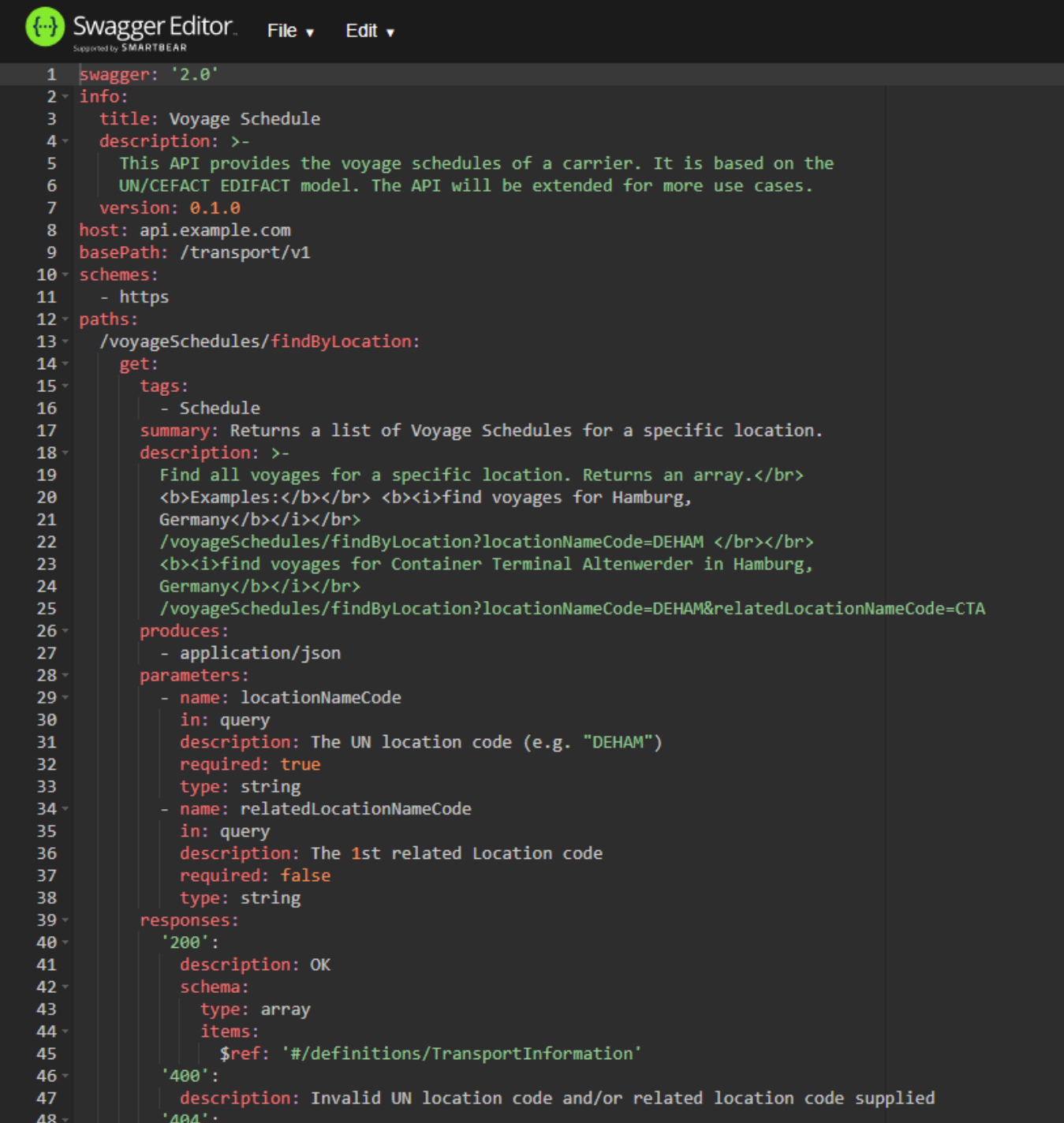

#### Voyage Schedule<sup>con</sup>

[ Base URL: api.example.com/transport/v1 ]

This API provides the voyage schedules of a carrier. It is based on the UN/CEFACT EDIFAC cases.

#### **Schedule**

 $\checkmark$ 

**Schemes HTTPS** 

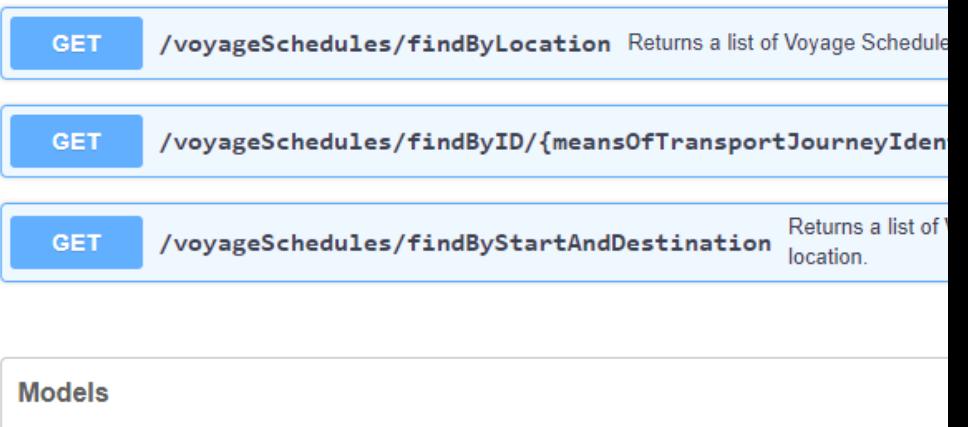

TransportInformation >

Carrier >